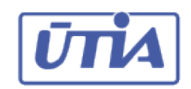

Academy of Sciences of the Czech Republic Institute of Information Theory and Automation

**Department of Image Processing** 

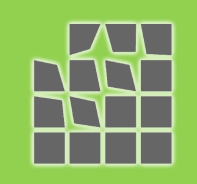

# Odstraňování artefaktů při dekonvoluci

# vylepšení funkce *edgetaper*

# Filip Šroubek

## Chaoqun Dong and Javier Portilla

## Motion Blur

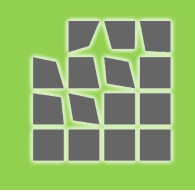

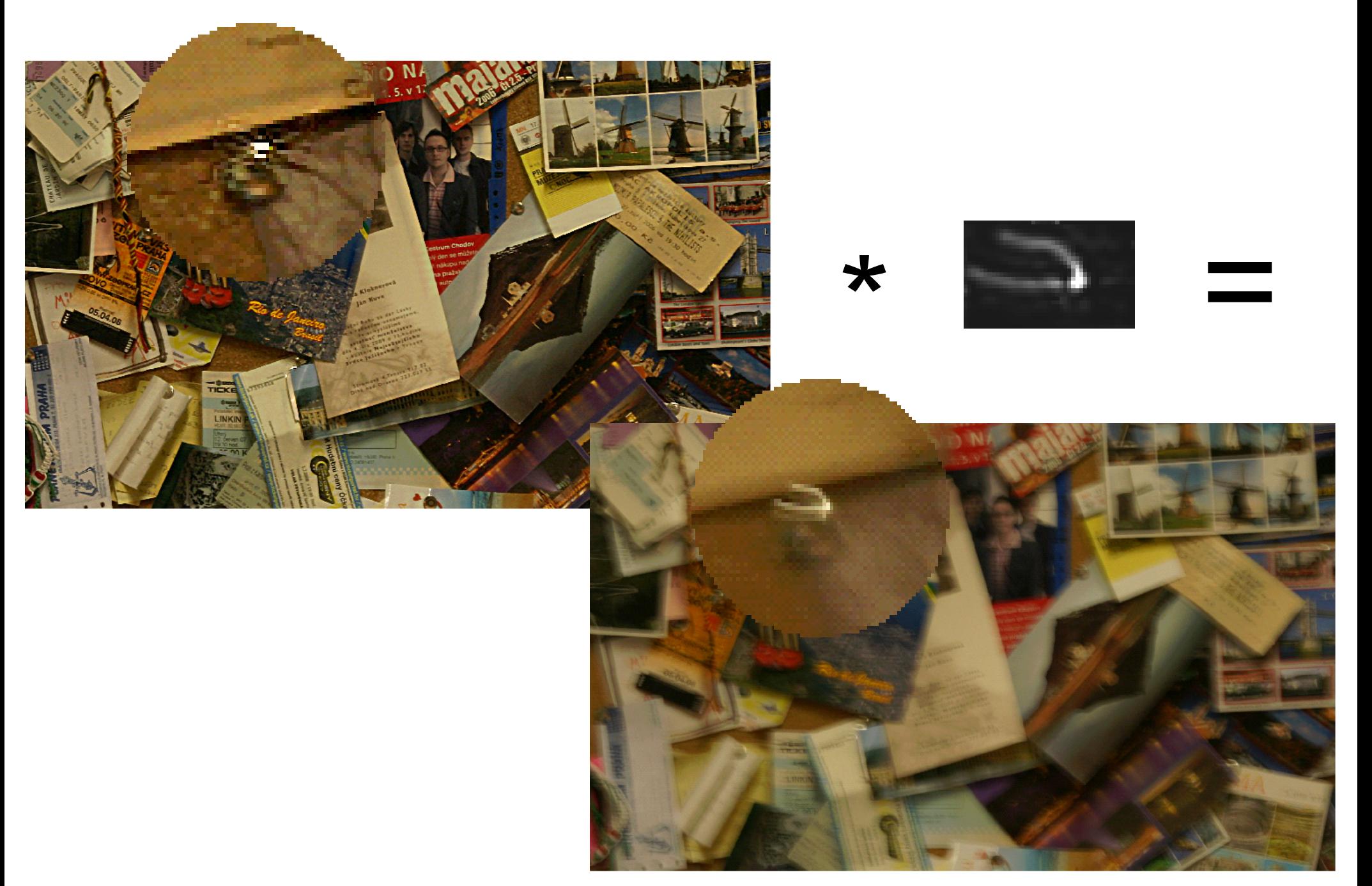

## Out-of-focus Blur

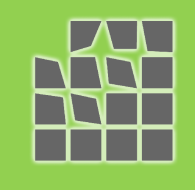

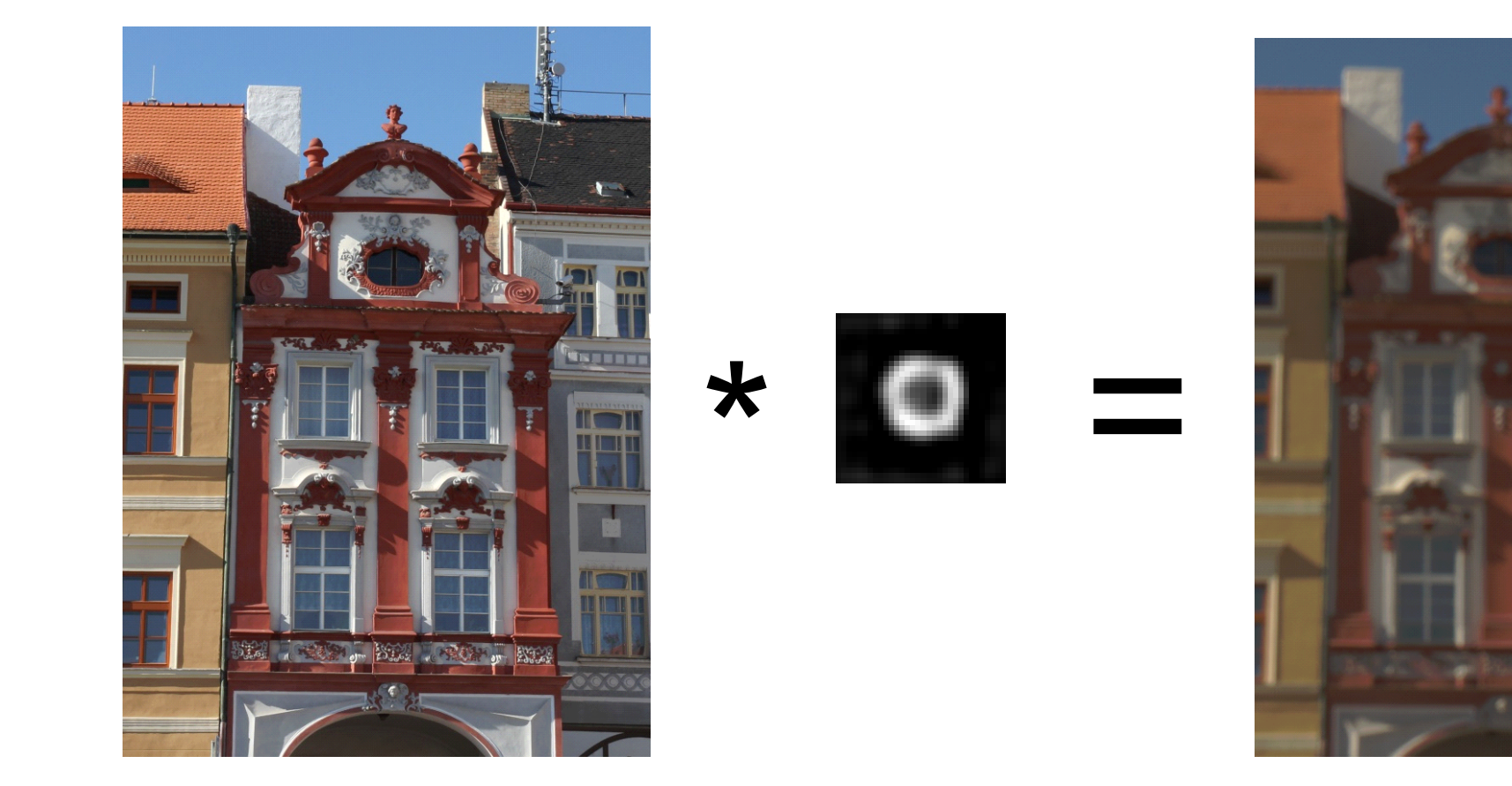

#### Deconvolution

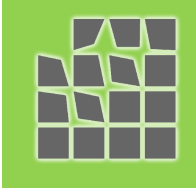

Original image

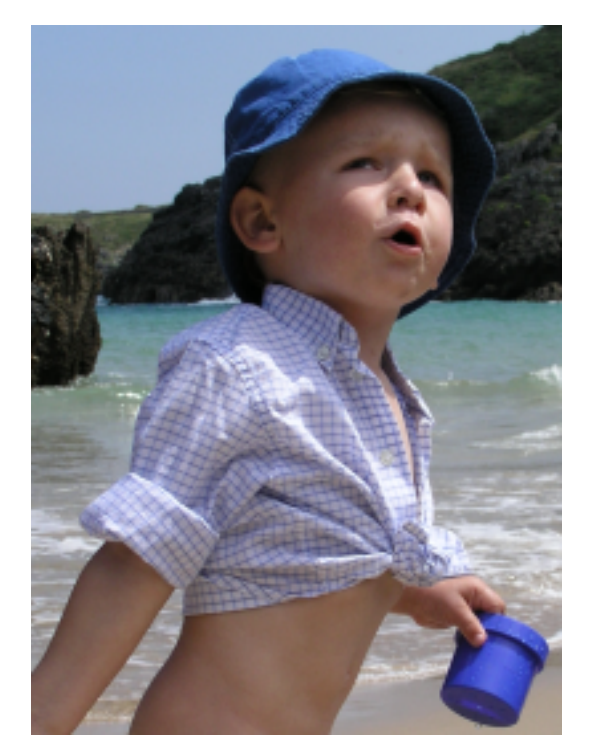

#### Blurred captured image

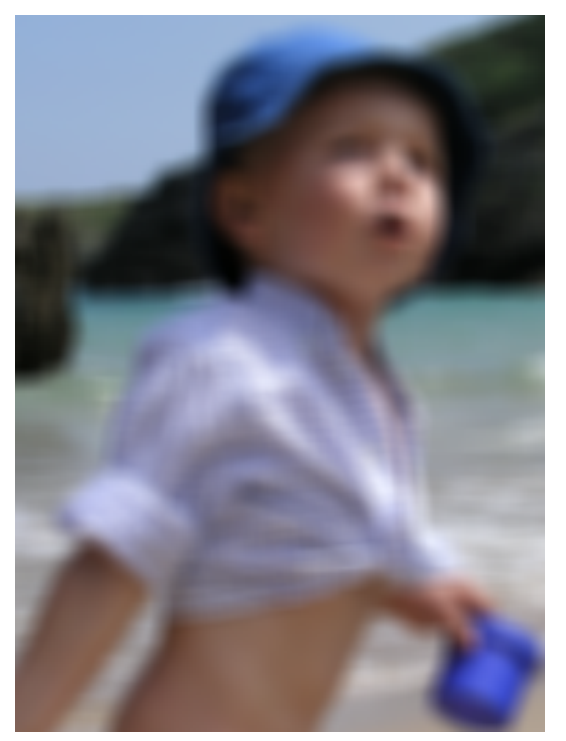

#### deconwnr.m (Wiener filter)

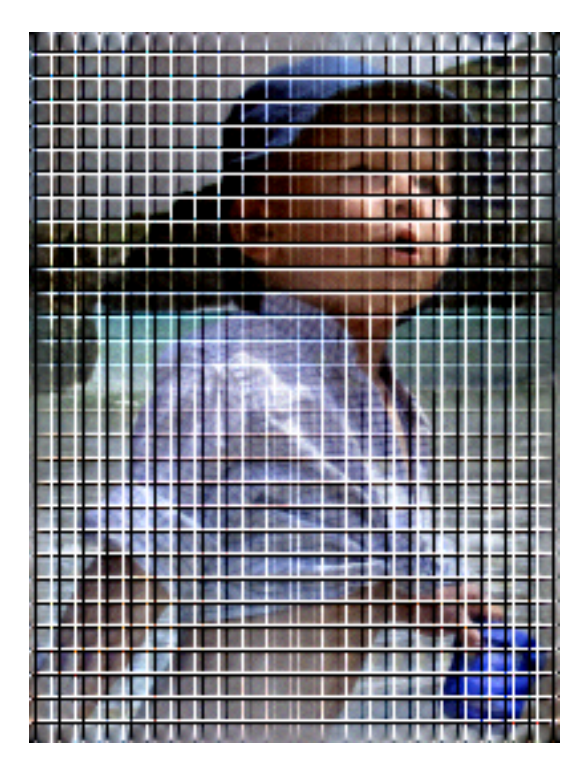

## Convolution Boundary Conditions

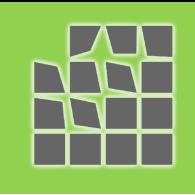

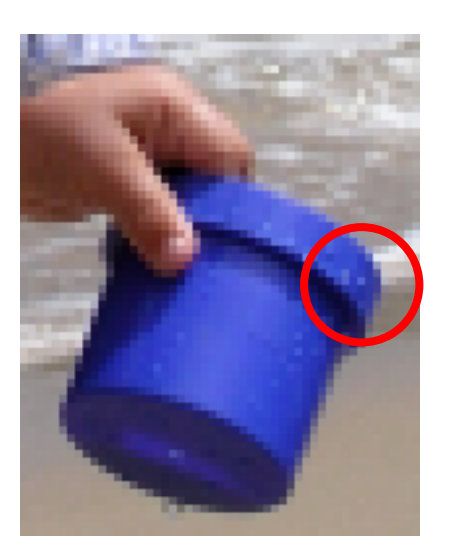

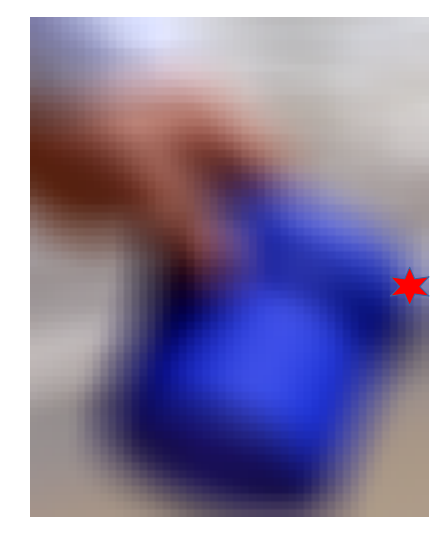

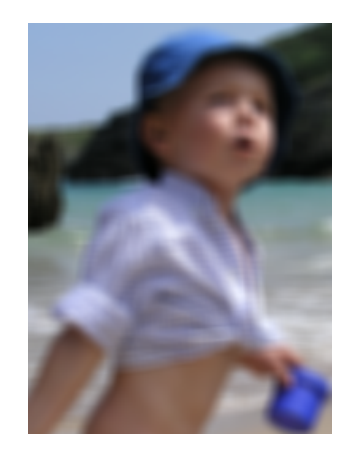

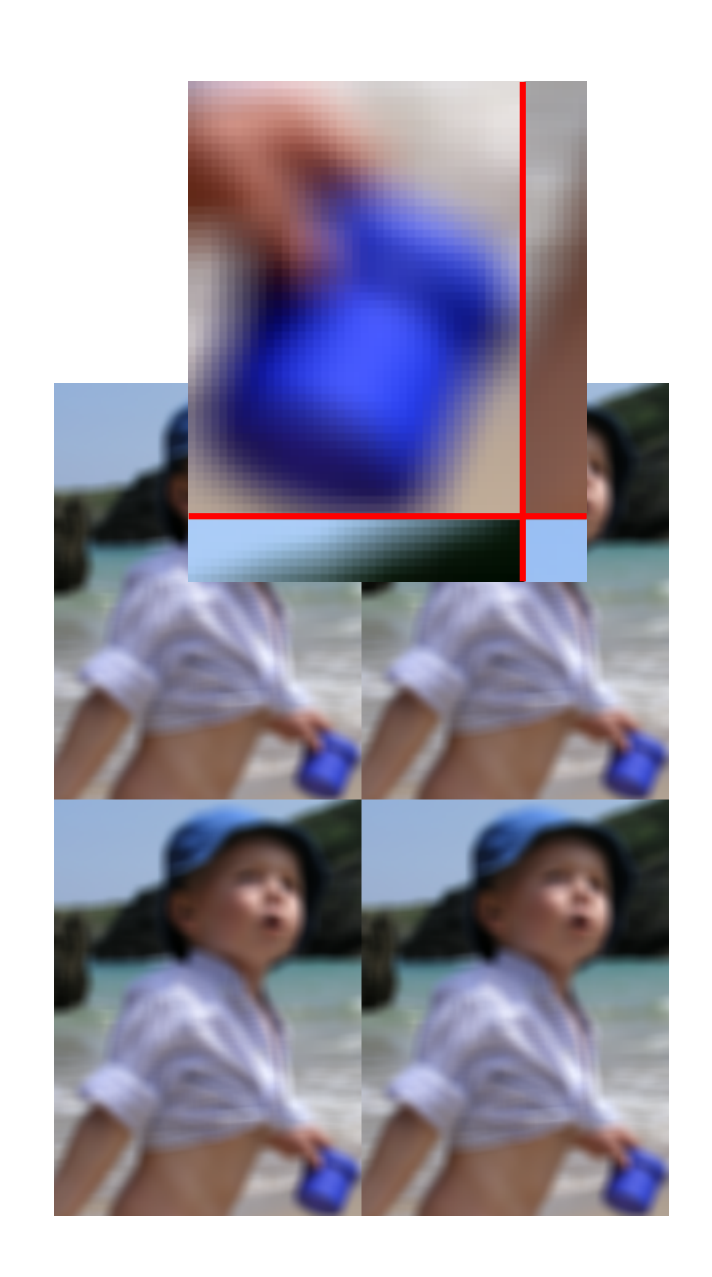

## Convolution Theorem

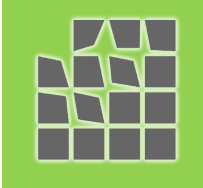

- Convolution is pixel-wise multiplication in the Fourier domain
- **Fast Fourier Transformation (FFT)**
- FFT assumes periodic signal
- FFT is used in most of the deconvolution algorithms MATLAB: deconvwnr, deconvreg a deconvlucy
- **Main Idea:**

Extend the image so to make it periodic

#### Image Boundary Extension

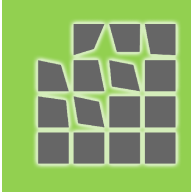

#### edgetaper.m

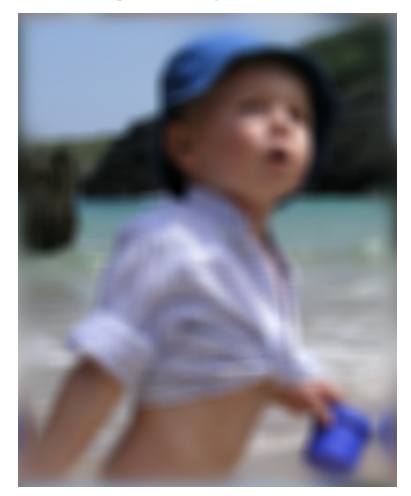

#### proposed SPA

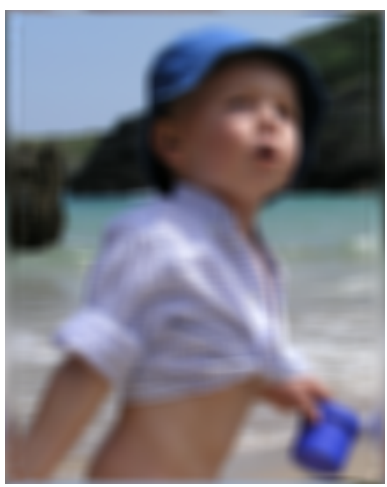

#### deconvolution deconwnr.m

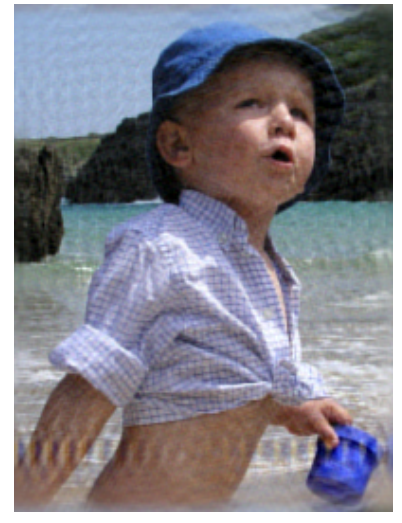

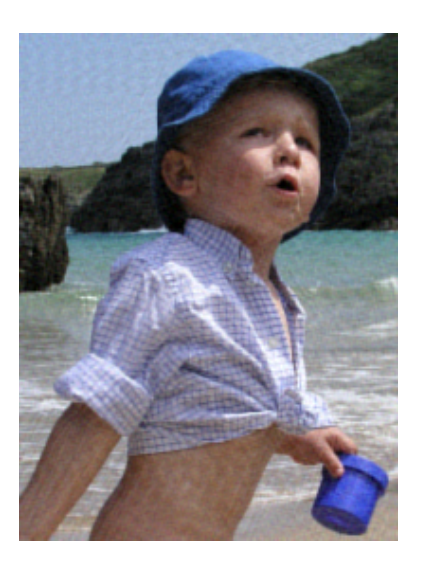

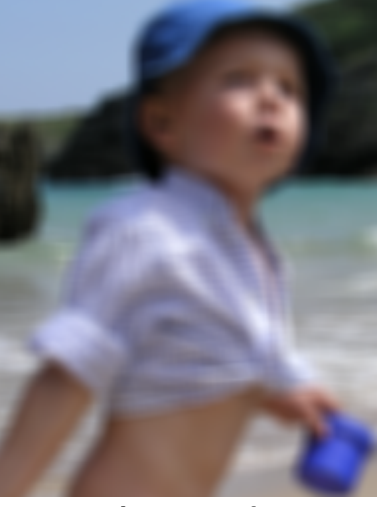

#### Blurred input image

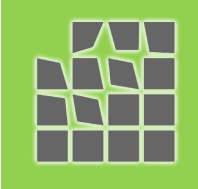

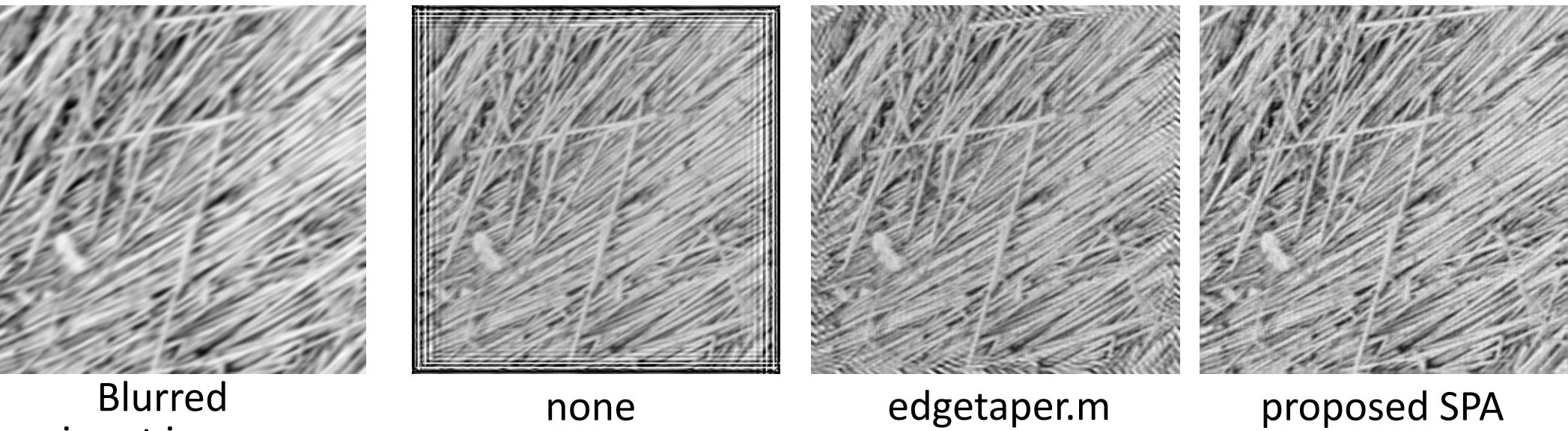

input image

## Spectral Pre-Adaptation (SPA)

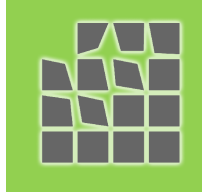

- Input:
	- blurred image
	- blur
	- signal-to-noise ratio
	- mask

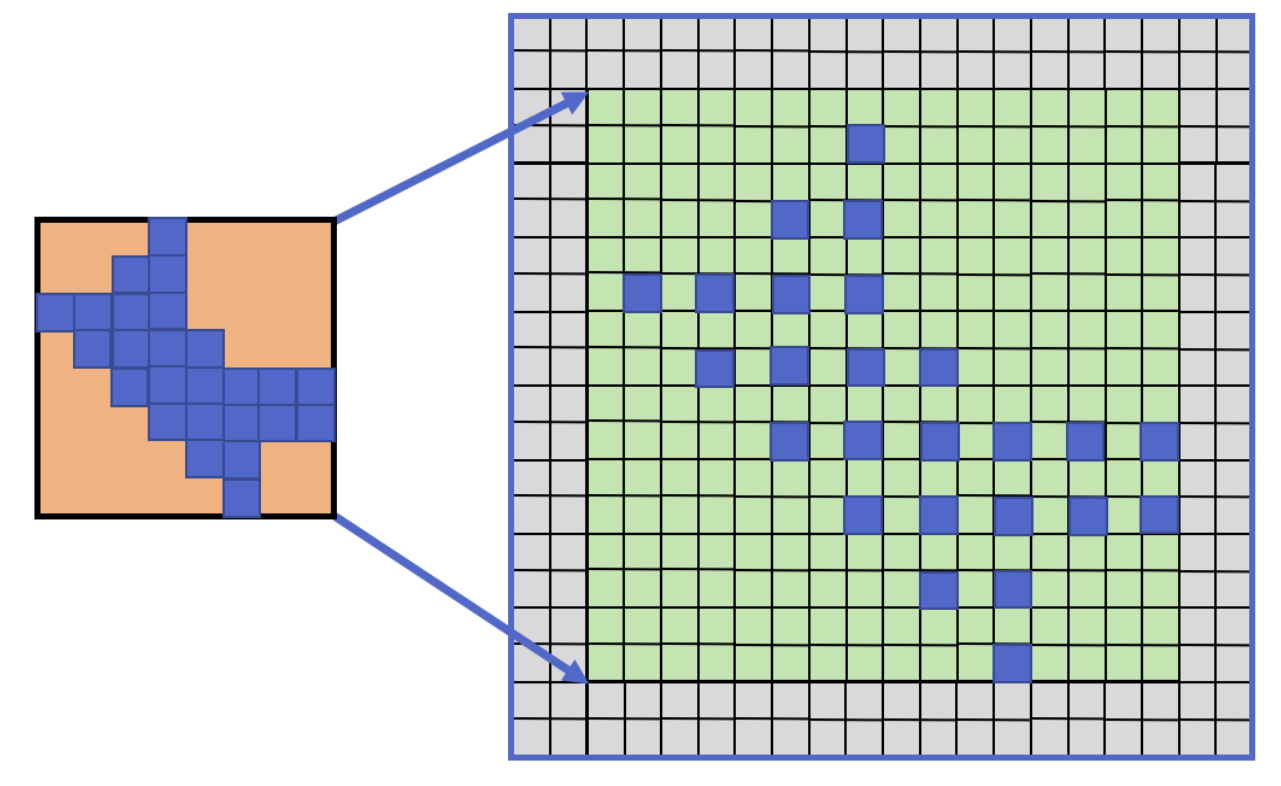

- Output:
	- pre-processed image ready for deconvolution

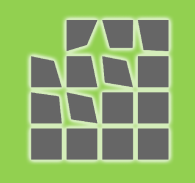

• Circular-convolution model

$$
z = \mathbf{H}x + n
$$

• Optimization problem

$$
\min_{z} z^T \mathbf{C}^{-1} z \quad \text{s.t.} \quad z(\blacksquare) = y
$$

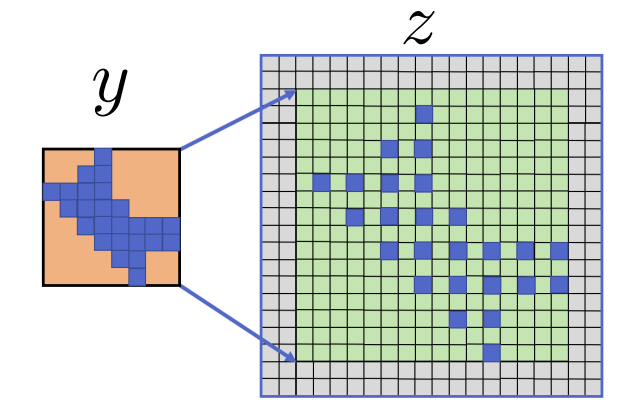

$$
\mathbf{C} = \mathbf{H}^T \mathbf{C}_x \mathbf{H} + \mathbf{C}_n
$$

#### Aliasing-aware Restoration

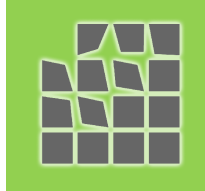

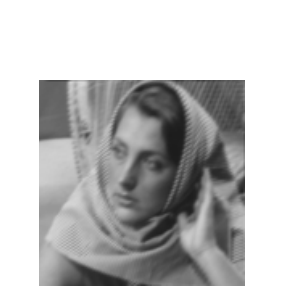

Low-resolution Input image

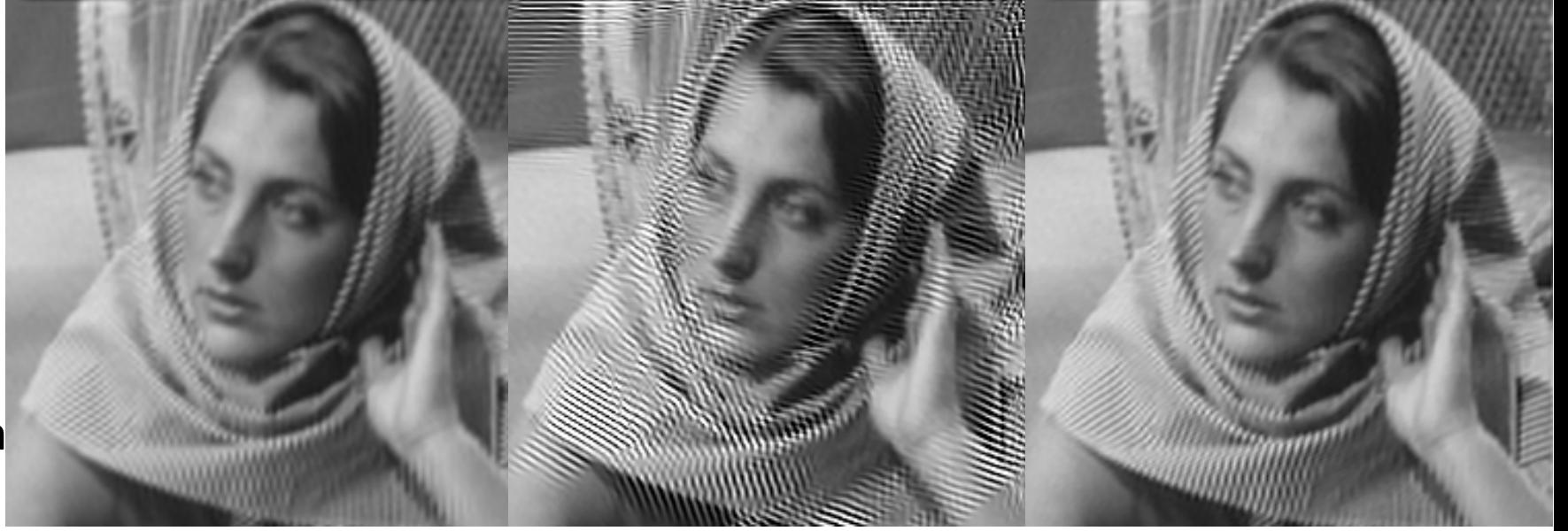

Restoration + Interpolation

Interpolation + Restoration

SPA + Restoration

#### SPA versus Edgetaper

- Pros:
	- More versatile
	- Better performance
- Cons:
	- 20x slower: 256x256 image

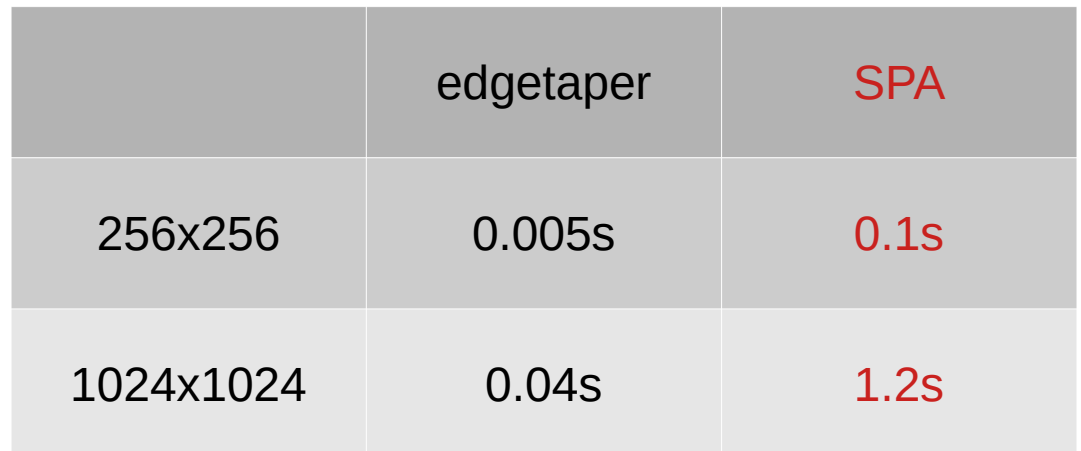

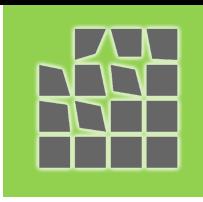

## Thank You

- Main authors: Chaoqun Dong and Javier Portilla
- Paper, demo and MATLAB code available online:
	- Image Processing On Line (IPOL), 12 (2022)
	- <https://www.ipol.im/pub/art/2022/385/>